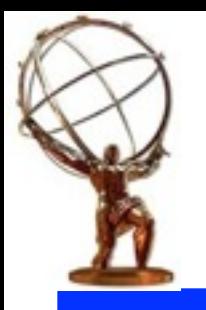

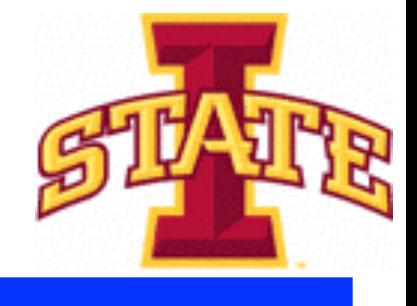

# The QuickAna Tool Scheduler

Nils Krumnack (Iowa State University) Steve Farrell (LBL) Xiaowen Lei (Arizona)

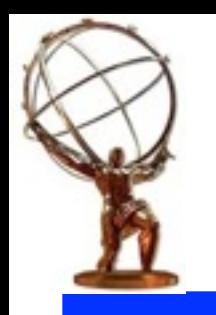

# Introduction

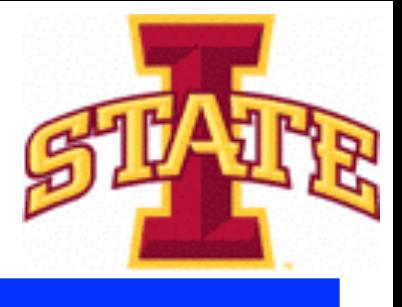

- my basic idea is to have a utility (QuickAna) that provides similar functionality to TopRootCore and SUSYTools in run 1:
	- ‣ i.e. apply all the standard CP tools for the user
	- ‣ provide collections of fully corrected good objects to the user
	- ‣ provide an overall event weight to the user
	- ‣ evaluate all systematics in a standardized manner
- would like to improve on TopRootCore/SUSYTools:
	- ‣ should be a generic tool that can be used in any framework,
		- including athena and the derivation framework
	- ‣ should rely on the xAOD EDM, instead of implementing its own
	- ‣ should allow physics groups to add custom prescriptions easily
	- ‣ should implement harmonization TF prescriptions
- general hope is to consolidate on a single framework

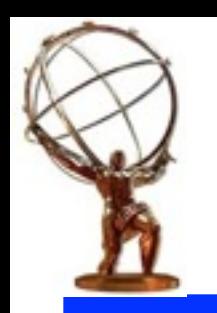

# General Reception

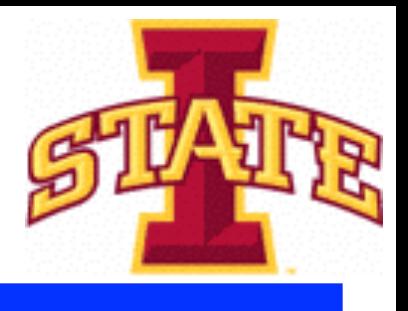

- presented at analysis release meeting
	- ‣ generally positive reception
- harmonization task force seemed interested
	- ‣ i.e. they'd like to have a piece of software that they can endorse as the "standard" prescription for event correction
- ASG is generally opposed to any such idea
	- ‣ they also never liked TopRootCore, so this is consistent
	- ‣ don't think they get on board with any tool with such goals
- talked to Top and SUSY about joining the effort:
	- ‣ Top interested and we will be working together
	- ‣ SUSY interested, but declined due to manpower concerns
- now looking into whether TopRootCore can meet our needs
	- ‣ refactoring it may be easier than starting from scratch
	- ‣ bonus: TRC is already known and has a user base
- at a later point, will once more ask SUSY group to join

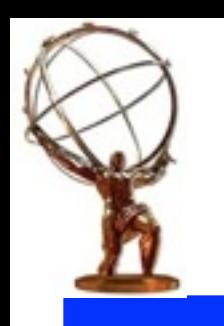

# Basic Interface for Users

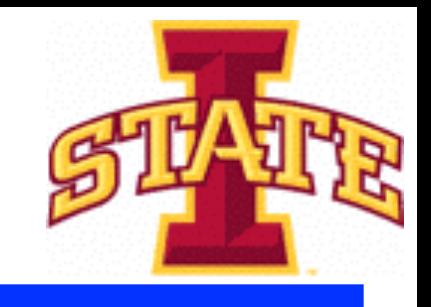

- design assumes the new/casual user sees just a single tool
	- ‣ provides a "facade" that hides all the implementation details
	- ‣ internally redirects to various modules/packages
- imagine users start by calling a correctEvent() method:
	- ‣ applies all CP tools
	- ‣ initializes tool scheduler to this event
- the user could then call a variety of functions e.g.:
	- ‣ isGoodEvent(), eventWeight(), etc.
	- $\rightarrow$  jets(), muons(), etc.
- for systematics users reconfigure QuickAna with applySystematics()
	- also can query which systematics affect which step
	- ‣ similar interface to the CP tools

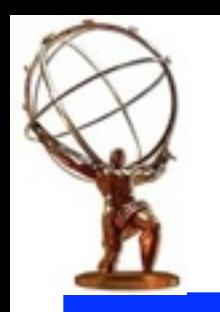

# Tool Configuration

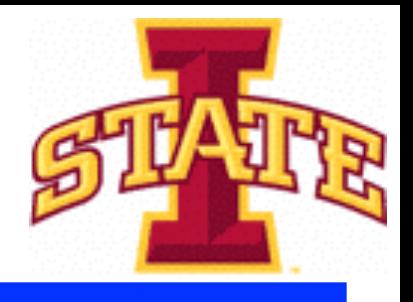

- users only configure QuickAna, not individual CP tools
	- ‣ reduces chance for mistakes or mismatches between users ‣ makes configuration more stable against version changes
- configuration options should roughly correspond to what you would put in a physics presentation/supporting note
- configuration will be fairly basic, i.e. users can ask for "loose" electrons, "tight" muons, "anti-kt 0.4" jets, etc. by name ‣ could also have something like "Top tight" electrons if the Top group has group specific selection/correction prescriptions
- possibly other object type specific options?
	- ‣ e.g. JES decomposition choice for jets?
- advanced configuration would require replacing internal modules ‣ seems preferable to "overly" flexible configuration
	- ‣ most users shouldn't need that

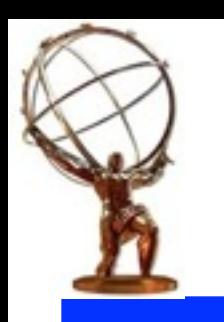

# Auto-Documentation

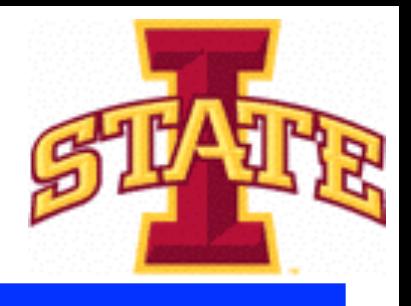

- would like to make it easy for users to document what they did
	- ‣ ideally all configuration options should be physics relevant and documented
- could just copy configuration file into your .ppt
	- ‣ likely to be a wee bit ugly
	- ‣ also: users may ask for e.g. the "default" jet definition, and the documentation should include what that means
- •instead could provide a makeSlide() method that provides a preformatted slide
- also could provide a printLog() method that prints the complete information to the log-file
- caveat: this will break down, if
	- ‣ the user doesn't specify the release he uses
	- ‣ or does some customizations that are not properly marked

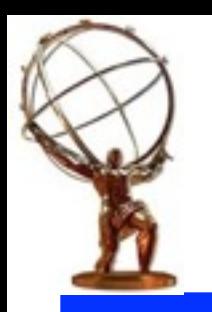

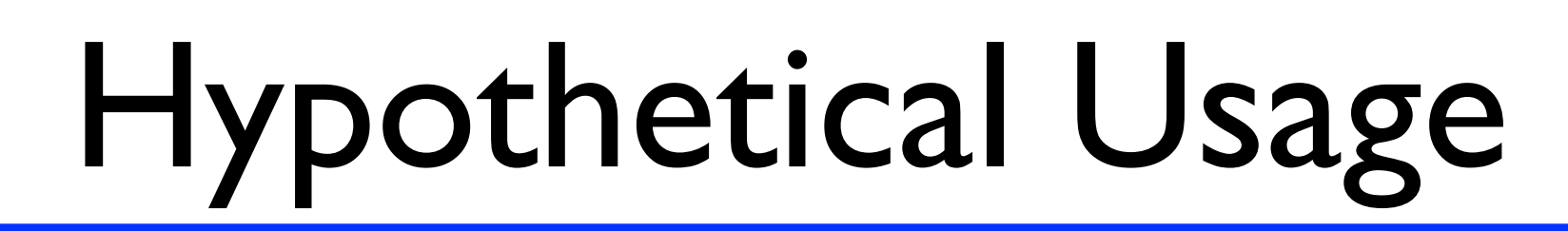

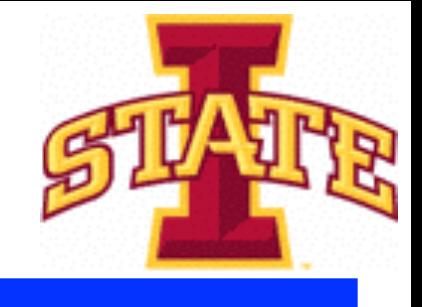

- •// do a normal dual-use tool initialization
- ana::EventTool \*tool = new ana::EventTool ("myana");
- •tool->setProperty ("jets", "anti-kt 0.4");
- •tool->setProperty ("electrons", "tight");
- tool->initialize ();
- // do per-event processing
- for (auto sys = tool->sysBegin(), ...) {
- tool->applySystematics (\*sys);
- tool->correntEvent (event);
- …
- hist[\*sys]->Fill (someVariable, tool->eventWeight());
- •}

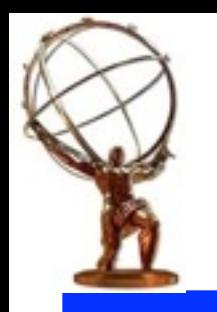

# Persistification

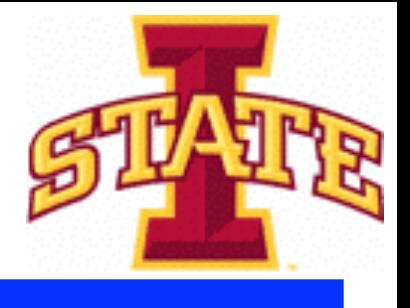

- QuickAna itself is not meant to do any persistification
	- ‣ however, it puts all data into the xAOD EDM
	- ‣ a separate tool could write the relevant data out
	- ‣ will shallow-copy all collections for each systematic
- due to nature of shallow copy, collections would contain both accepted and rejected objects
- •to distinguish, add special marker-fields:
	- ana accept: passes good object definition
	- $\rightarrow$  ana select: passes user selection
- probably more, if we add more processing steps
- persistification can in principle thin collections before writing…
- implication: user needs to be able to break corrections into steps ‣ i.e. need multiple versions of each correctEvent(), etc. or pass the level of correction needed into methods

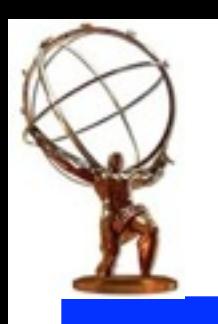

# User Object Selection

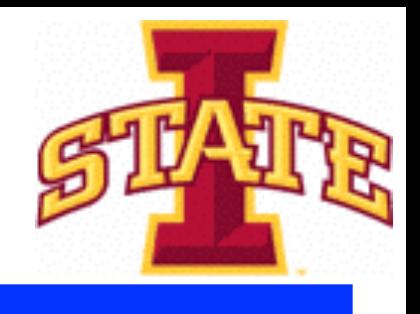

- some tools need to know user object selection, e.g.:
	- ‣ jet selection for better JES estimation
	- ‣ jet flavor for more precise systematics
	- ‣ generally for overlap removal
	- ‣ incorporating the object SF into event weight
- mostly optional, i.e. new users can skip this
	- ‣ mainly improves the systematics
- would also allow basic kinematic selection, e.g "pt>100e3"
	- ‣ using same formula mechanism as for the derivation framework
- advanced users would break up processing:
	- ‣ run pre-corrections
	- ‣ apply user object selection
	- ‣ run post-corrections
	- ‣ do event analysis

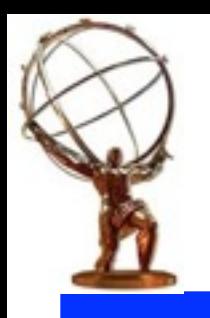

### Systematics

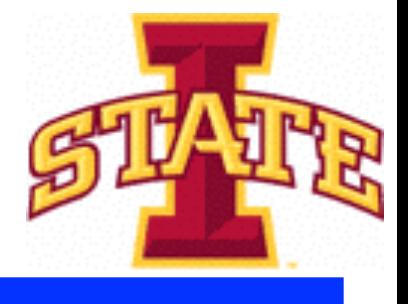

- in the simplest form follow general interface for CP tools:
	- ‣ i.e. have applySystematics(), affectingSystematics() and recommendedSystematics()
	- ‣ also, need method to go from recommendedSystematics() to std::vector<SystematicSet>
- when working in multiple processing steps need to break this up: ‣ i.e. ignore all systematics not affecting this job
- need at least affectingSystematics() separate per processing step
	- ‣ and a method to prune an std::vector<SystematicSet> for each processing step
- users may also want to split systematics by object type
	- ‣ e.g. don't vary electrons for jet systematics
	- ‣ can save space in early processing stages
	- ‣ however: overlap removal, etc. do tie everything together

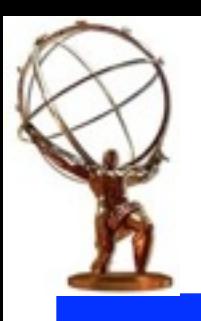

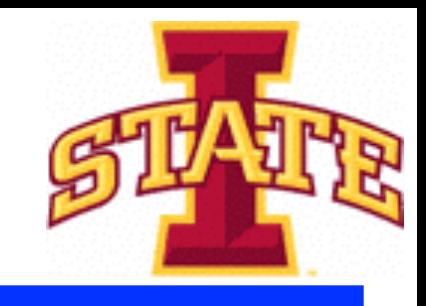

• users create a single tool ‣ and that's all they ever see

#### User Tool

Nils Krumnack (Iowa State University)

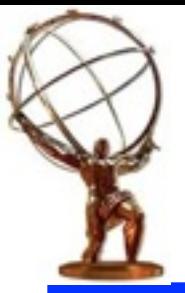

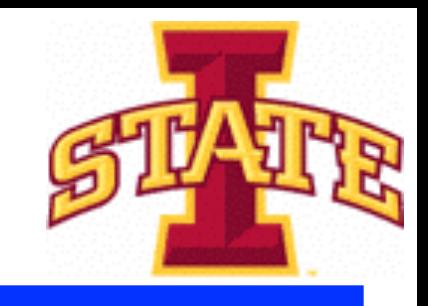

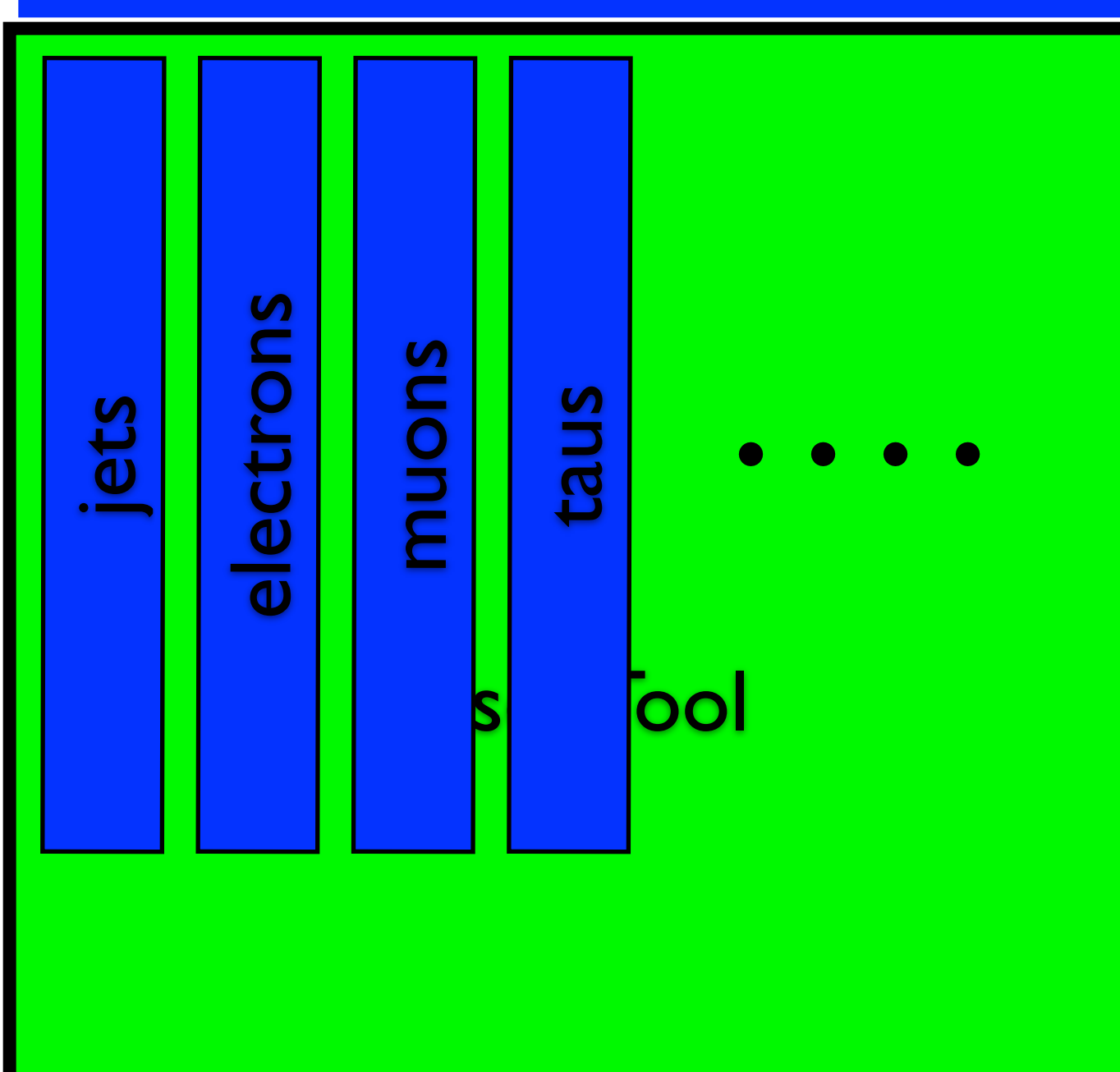

- users create a single tool ‣ and that's all they ever see
- internally it creates one tool for each object type
	- ‣ knows which collection to use and how to correct it

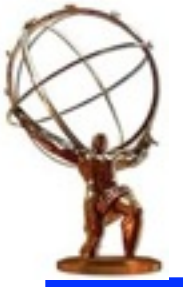

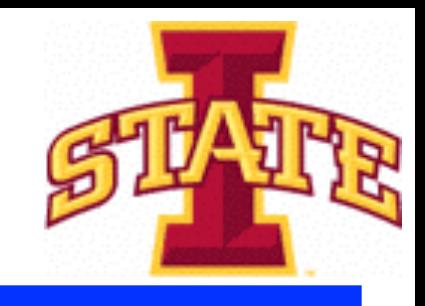

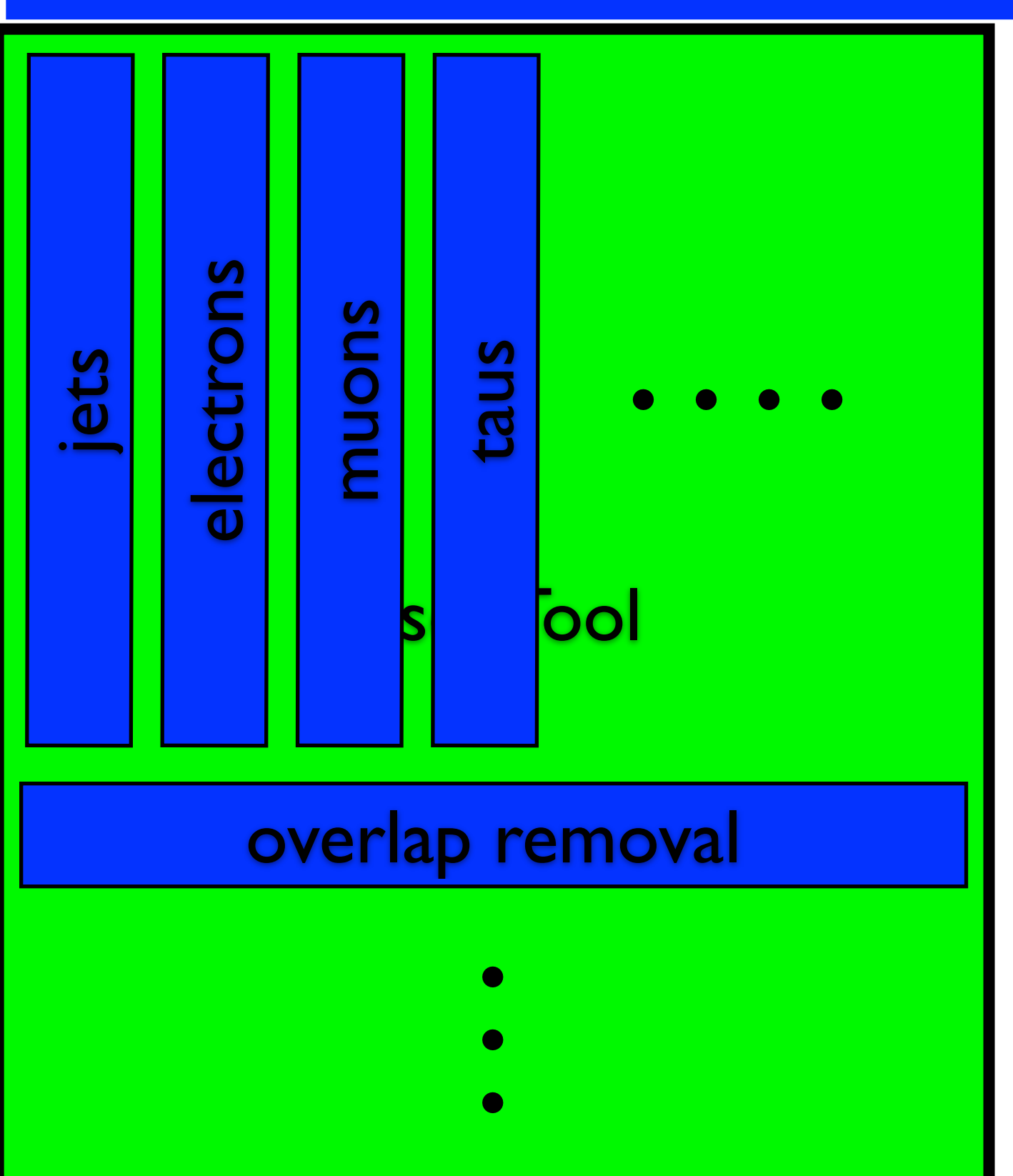

- users create a single tool ‣ and that's all they ever see
- internally it creates one tool for each object type
	- ‣ knows which collection to use and how to correct it
- also creates some global tools internally
	- ‣ i.e. tools with no specific collections associated

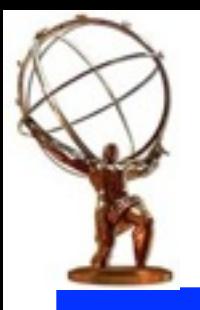

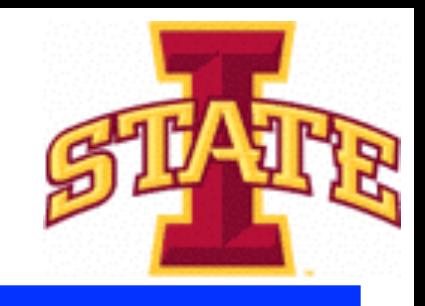

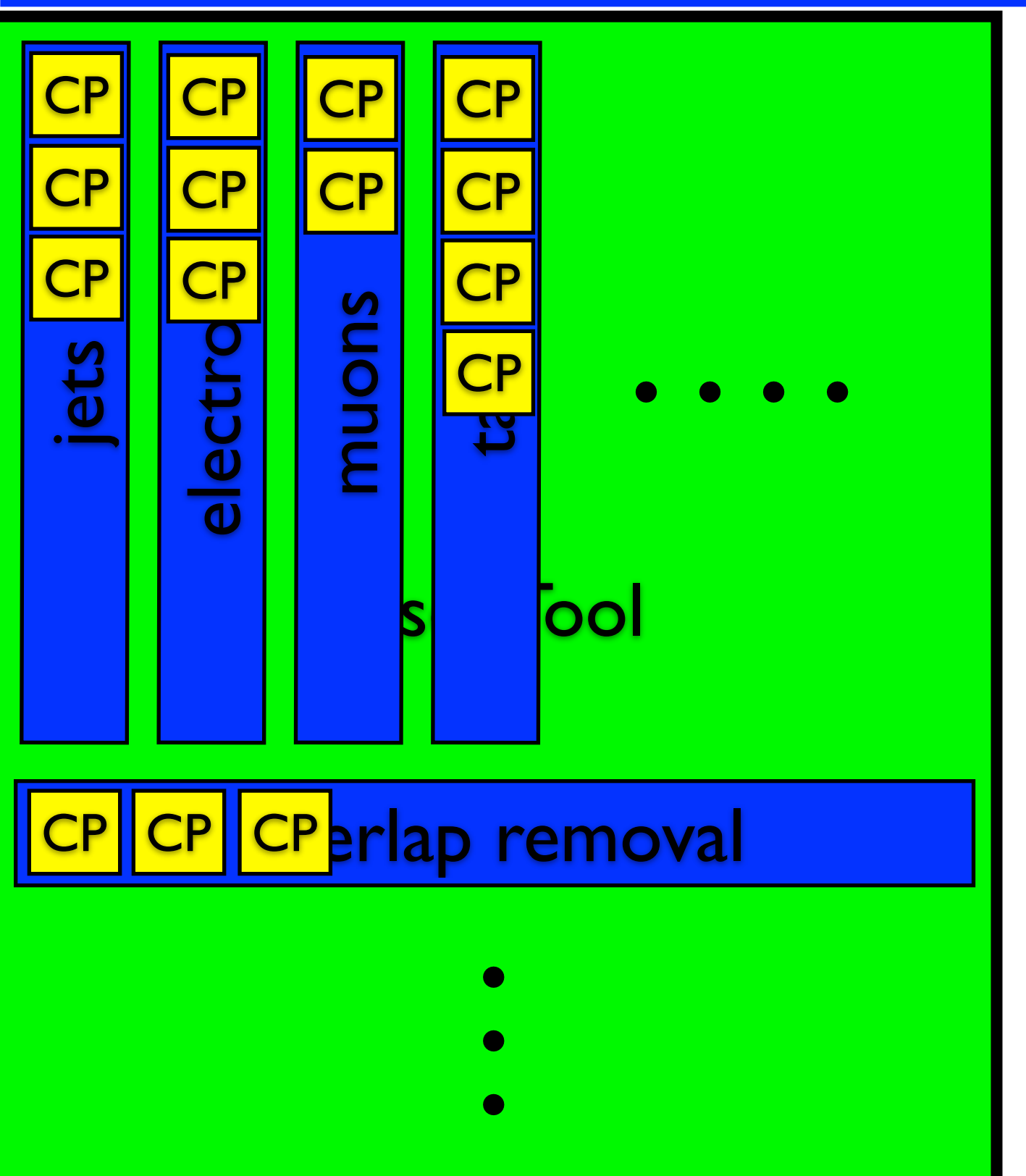

- users create a single tool ‣ and that's all they ever see
- CP •internally it creates one tool for each object type
	- ‣ knows which collection to use and how to correct it
	- also creates some global tools internally
		- ‣ i.e. tools with no specific collections associated
	- the internal tools are responsible for creating and using the CP tools

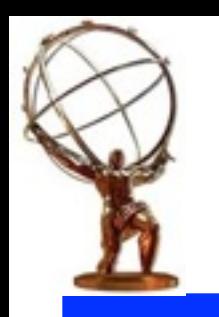

# Internal Tool Design

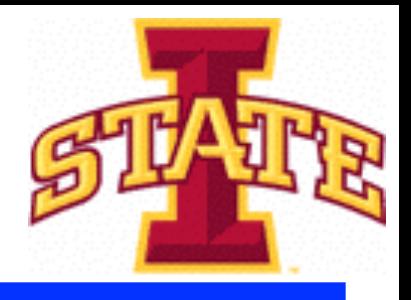

- user tool creates internal tools based on its configuration
	- ‣ after that central tool no longer cares about configuration ‣ each configuration option should belong to one internal tool
- •in the ideal case the name specifies the object collection to use, plus the exact configuration of CP tools to use
	- ‣ will also need special names for fake estimates, etc.
- the internal tools should be simple, minimal and focused:
	- ‣ should be understandable by the "inexperienced" user
	- ‣ should only contain "physics" code, no data handling, etc.
	- ‣ tool should be solely responsible for a single object type
		- •i.e. looking at one file could tell me everything about jets, etc.
	- ‣ could use these independently from QuickAna as well
- framework takes care of data handling, systematics management...
	- ‣ probably break it up into multiple internal modules

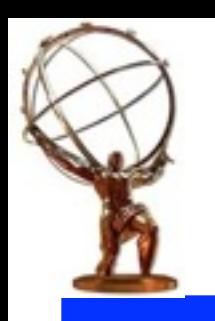

# Summary & Outlook

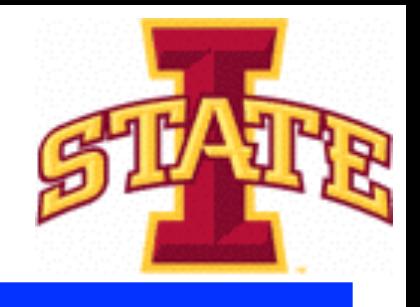

- trying to provide a common tool scheduler for run 2
	- ‣ aims to provide corrected objects for a "normal" analysis
	- ‣ tries to sacrifice flexibility in favor of simplicity
	- ‣ should be framework independent
	- ‣ components usable without the framework
- still in the early phases of the project
	- ‣ have a good starting point with TopRootCore
	- ‣ still need to study it in detail to see what changes it needs
- hope to get other groups to join in
	- ‣ still hopeful for SUSY group
	- ‣ harmonization TF seemed interested
	- ‣ potentially absorb some smaller frameworks
- overall timescale unclear, but likely tight